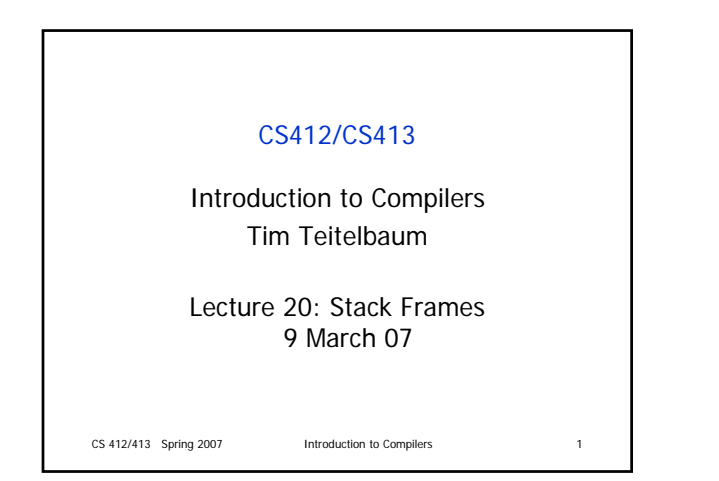

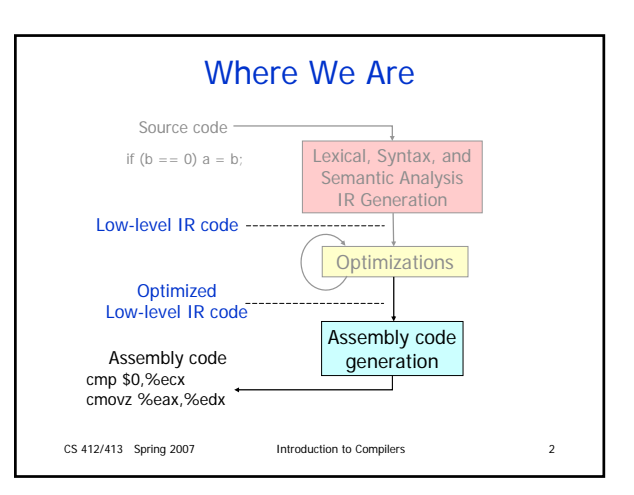

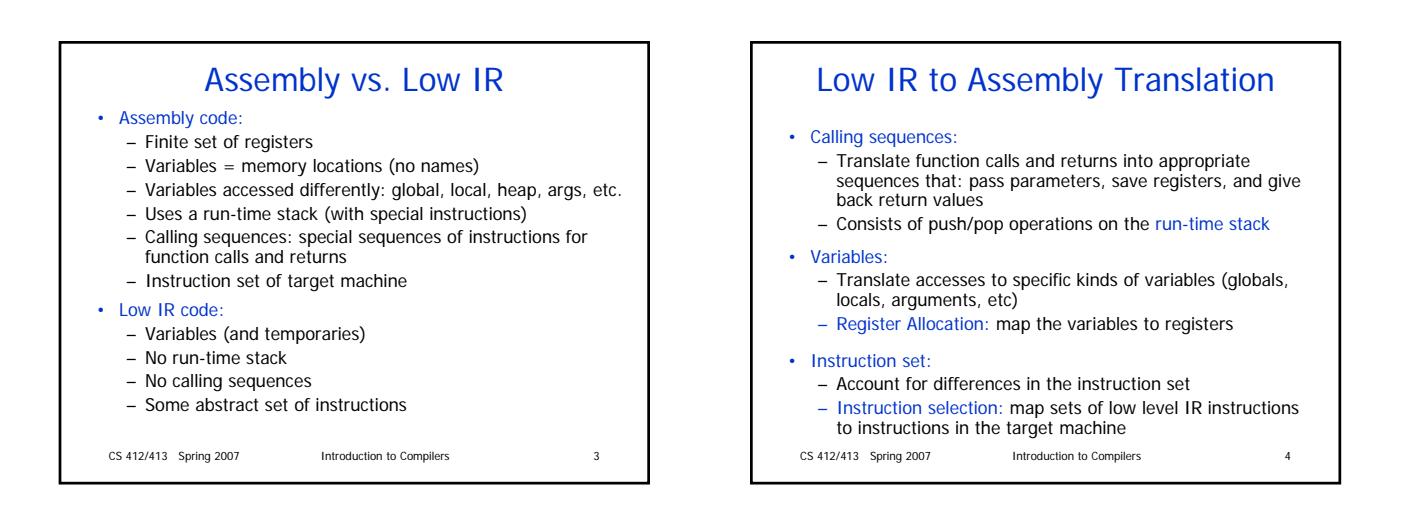

## x86 Quick Overview

• Few registers:

- General purpose 32bit: eax, ebx, ecx, edx, esi, edi
- Also 16-bit: ax, bx, etc., and 8-bit: al, ah, bl, bh, etc.
- Stack registers: esp, ebp
- Many instructions:
	- Arithmetic: add, sub, inc, mod, idiv, imul, etc.
	- Logic: and, or, not, xor
	- Comparison: cmp, test
	- Control flow: jmp, jcc, jecz
	- Function calls: call, ret
	- Data movement: mov (many variants)
	- Stack manipulations: push, pop
	- Other: lea

CS 412/413 Spring 2007 **Introduction to Compilers** 5

## Run-Time Stack

- A frame (or activation record) for each function execution – Represents execution environment of the function
- Includes: local variables, parameters, return value, etc.
- Different frames for recursive function invocations
- Run-time stack of frames:
	- Push frame of f on stack when program calls f
	- Pop stack frame when f returns
	- Top frame = frame of currently executed function
- This mechanism is necessary to support recursion
- Different activations of the same recursive function have different stack frames

CS 412/413 Spring 2007 **Introduction to Compilers** 6

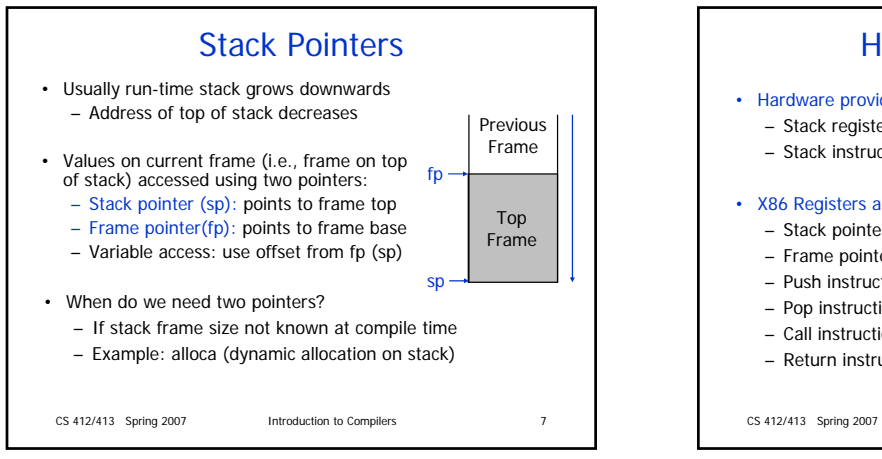

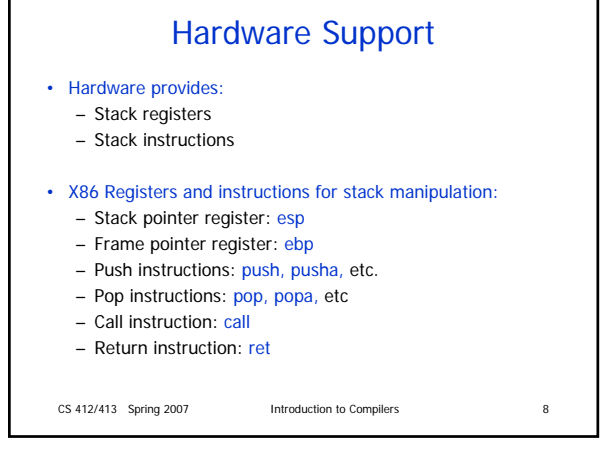

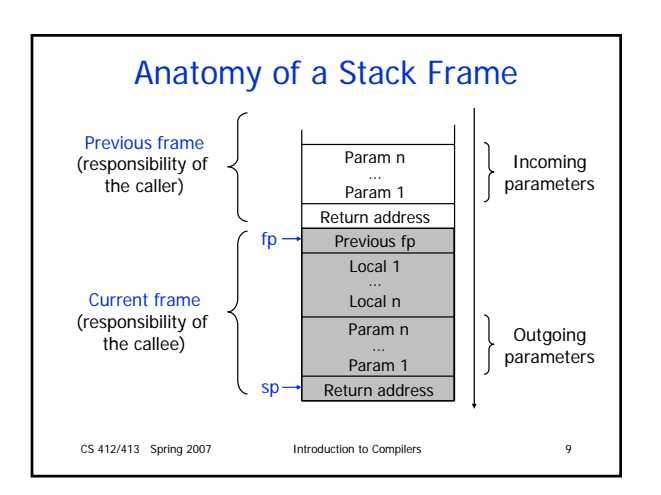

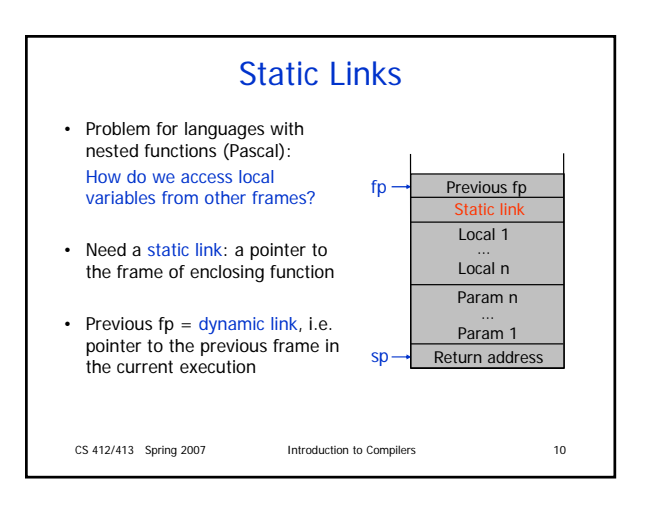

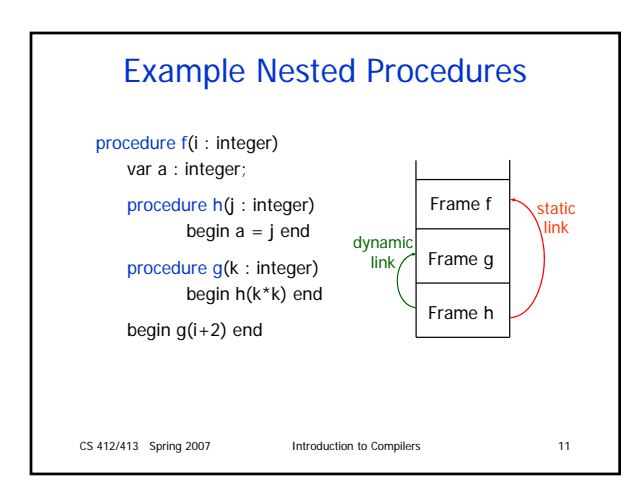

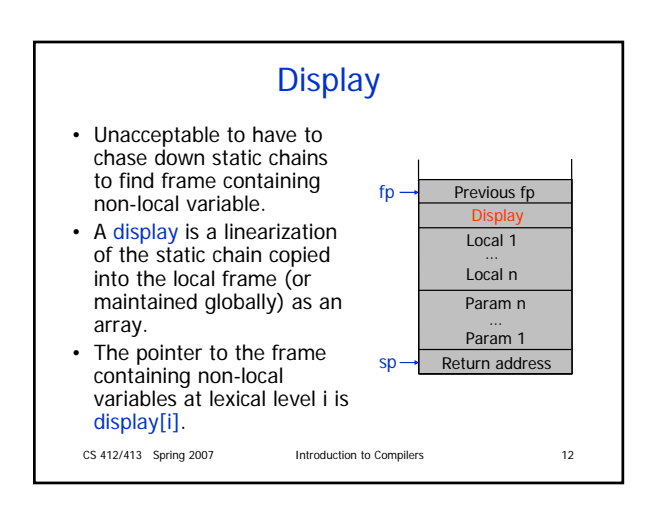

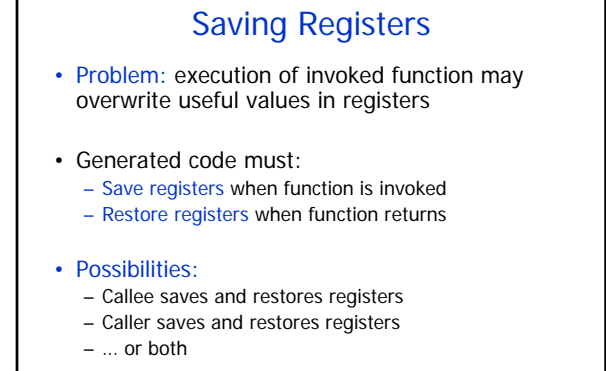

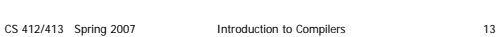

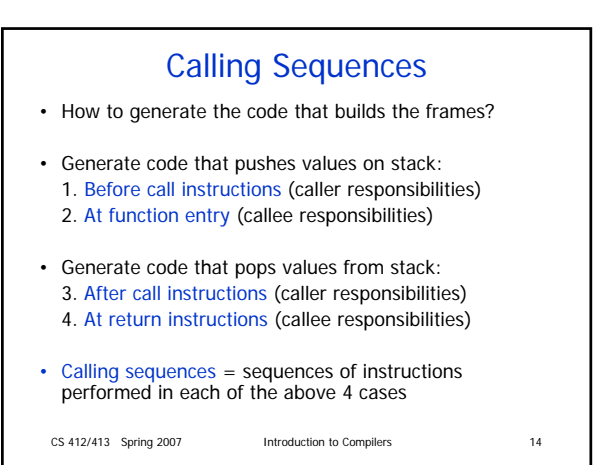

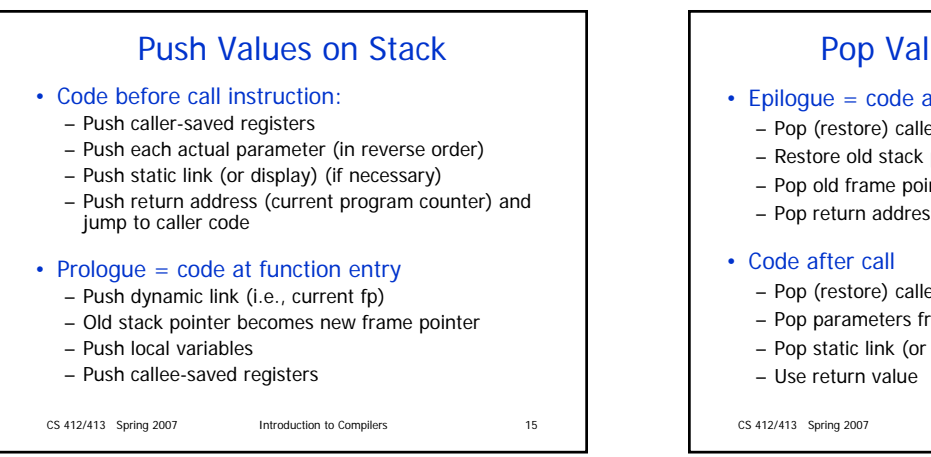

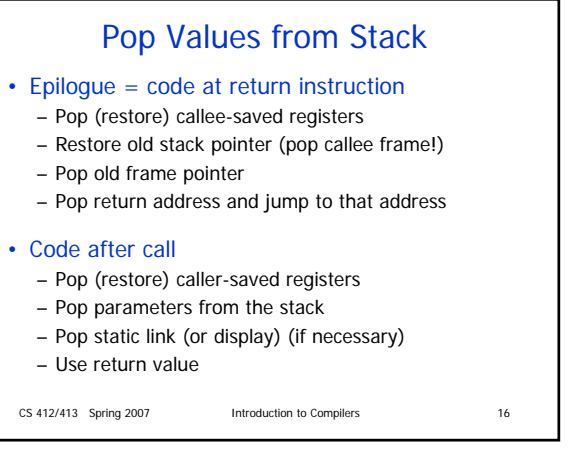

## CS 412/413 Spring 2007 Introduction to Compilers 17 Example: Pentium • Consider call foo(3, 5), %ecx caller-saved, %ebx callee-saved, no static links, result passed back in %eax • Code before call instruction: push %ecx // push caller saved registers push \$5 // push second parameter<br>push \$3 // push first parameter // push first parameter call \_foo // push return address and jump to callee • Prologue: push %ebp // push old fp mov %esp, %ebp // compute new fp sub \$12, %esp // push 3 integer local variables push %ebx // push callee saved registers

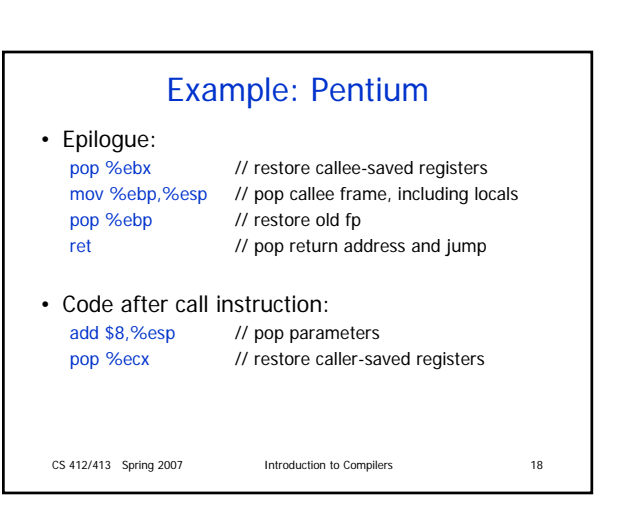

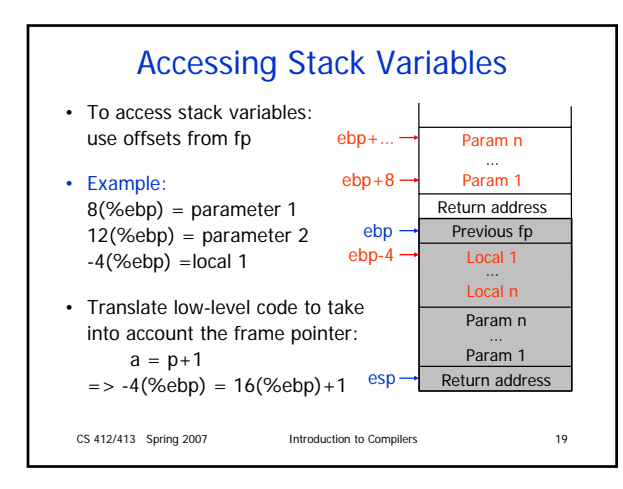

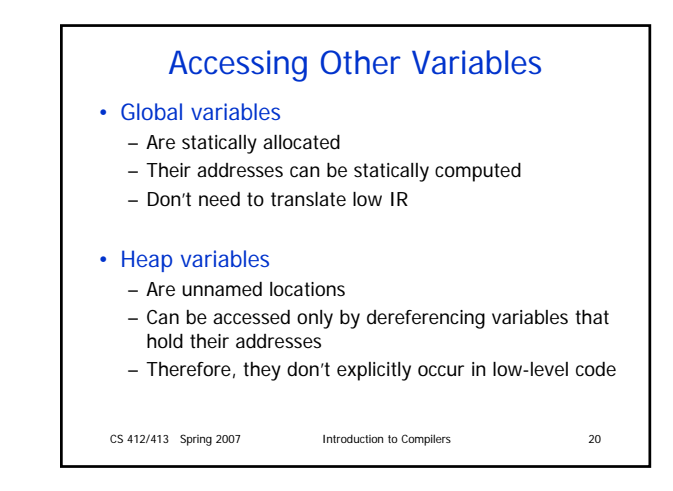

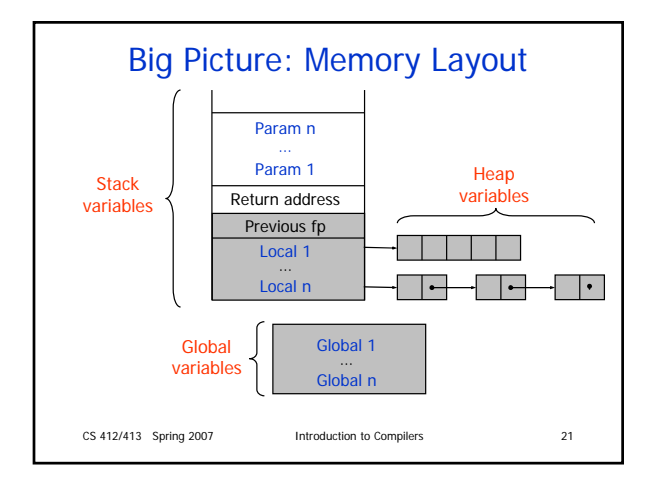